# **AnyWeb Training**

**Cisco Certified Learning Center** 

# Kursdetails

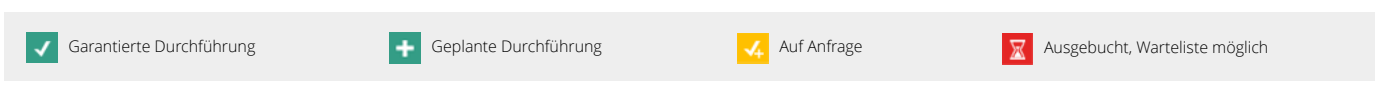

# **Python for Networkers** PYN

# Überblick

SDN-basierte Netzwerke bieten eine einfache Möglichkeit, über Scripts und Programme das Netzwerk zu automatisieren. Dieser Kurs bietet einen Einstieg in die Programmierung mit Python.

Dabei werden Grundlagen zu Python erarbeitet. Zusätzlich werden die Python Module erklärt, welche im Zusammenhang mit SDN-Controller und Cisco Geräten benötigt werden.

Der Kurs bietet neben der Theorie auch Gelegenheit selber zu programmieren. Im Labor kann mit den selber geschriebenen Scripts auf Cisco Geräte und SDN-Controller zugegriffen werden.

# Voraussetzungen

Netzwerk-Kenntnisse aus Engineering oder Betrieb. Kenntnisse zu NETCONF, REST, RESTCONF, YANG und Git / Github. Wir empfehlen den vorgängigen Besuch des Kurses [IPN - Introduction to Programmability for Networkers.](/de/module/kurs-kategorien/11-anyweb-original-kurse/kurse/ipn)

# Lernziel

Die teilnehmenden Fachpersonen kennen die Grundlagen von Python. Sie können einfache Scripts schreiben. Sie wissen, wie mit Python auf Cisco Geräte und SDN Controller zugegriffen werden kann und kennen Python-Module, die dies vereinfachen.

# Zielgruppe

Dieser Kurs richtet sich an Netzwerker und Netzwerkerinnen, die einen Einstieg in Programmierung im Allgemeinen und in Python im Speziellen suchen.

## Kursinhalt

Modul 1: Einführung

- Wieso Python?
- Python und Linux
- Entwicklungs-Tools
	- Text-Editoren
	- Console Tools
	- IDE

Modul 2: Python Grundlagen

# Dauer 4 Tage 03.12.2024 Kursstart/Status 03.12.2024  $\div$ 08.30 - 12.00 Uhr / 13.15 - 16.30 Uhr Kursort Zürich Kosten CHF 3600.00 Lunch und Pausenverpflegungen inklusive. Sprache Deutsch Dokumentation 1.0 AnyWeb Unterlagen in Deutsch.

Kontakt AnyWeb Training Hofwiesenstrasse 350 CH-8050 Zürich-Oerlikon

### training@anyweb.ch Tel +41 58 219 1104 Fax +41 58 219 1100

# **AnyWeb Training**

**Cisco Certified Learning Center** 

# Kursdetails

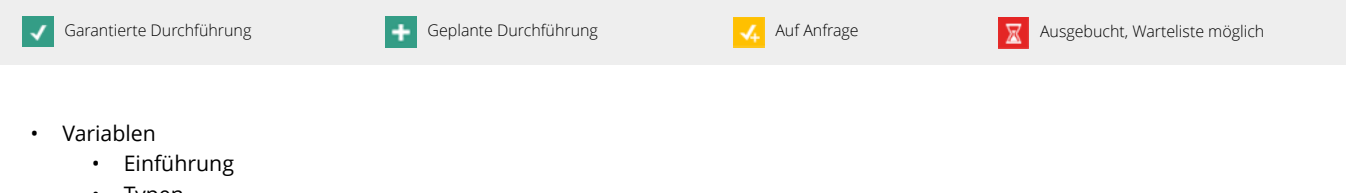

- Typen • Scope
- Operatoren
- Statements and built-ins
	- print
	- help
	- len
	- …
- Conditionals
	- If ...
		- Loops

### Modul 3: Common Topics

- Funktionen
- Datenstrukturen
	- Lists
	- Dictionaries
	- Tuples
- String Handling
- Regex
- Error Handling
- File Handling
- Module Handling

### Modul 4: Netzwerkspezifische Themen

- JSON Handling
- XML Handling
- Verbindung zu Cisco Geräten aufbauen
	- SSH
	- Telnet
	- REST-API
	- NETCONF

### Modul 5: Zusammenfassung

# Laborübungen

Schreiben von Scripts.

## Zertifizierung

Mit diesem Kurs ist keine spezifische Zertifizierung verknüpft.

Kontakt AnyWeb Training Hofwiesenstrasse 350 CH-8050 Zürich-Oerlikon

training@anyweb.ch Tel +41 58 219 1104 Fax +41 58 219 1100